#### Anonym im Internet

streetcleaner www.streetcleaner.org Datenspuren 2009

## Übersicht

- Vorstellung
- Warum anonym das Internet benutzen?
- Möglichkeiten zum anonymen Surfen
- Grenzen der Anonymität

### Vorstellung

- Open Source und Open Content Enthusiast
- CCC & sublab Mitglied
- Freier Softwareentwickler & Berater

## Warum anonym das Internet benutzen?

- Datensammler
	- Google
	- Amazon
	- …
- Staatliche Repression

#### Sichere Kommunikation

#### Datensparsamkeit

## Wie kann man das erreichen?

- IP Adresse verschleiern
- Kommunikation mit Werbe-Servern unterbinden
- Ausführung von JavaScript verhindern
- Keine Cookies annehmen

# **Tor** The Onion Routing

- Proxy für TCP basierte Internetdienste
- Netzwerk aus Hunderten von Rechnern
- Verschlüsseln und Anonymisieren des **Datenverkehrs**

"Tor" und das "Onion Logo" sind registrierte Warenzeichen der The Tor Project, Inc.

#### Karte aller Tor Router

Tor Map : All Running Routers 25 Apr 2009

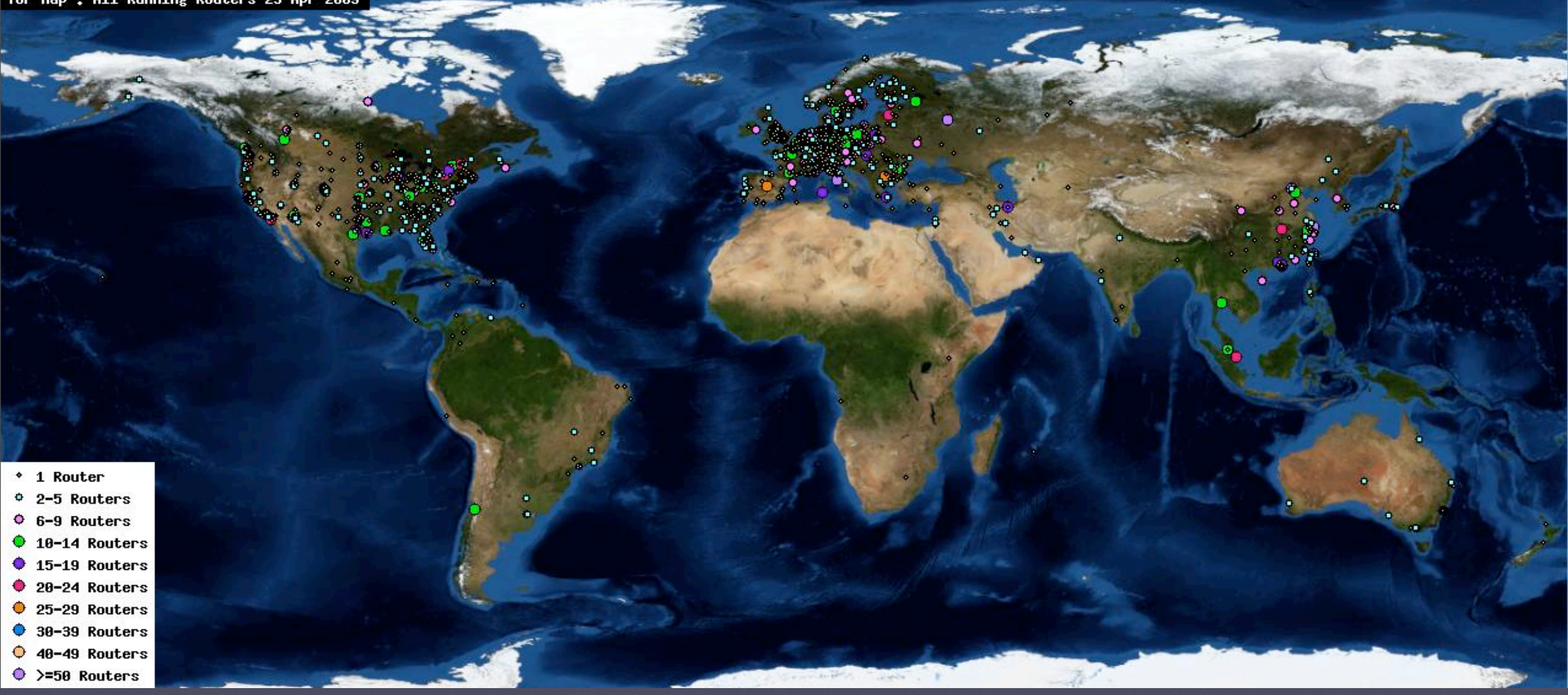

#### Quelle: http://socialistsushi.com/tormap/maps/

### Nicht anonymes Internet

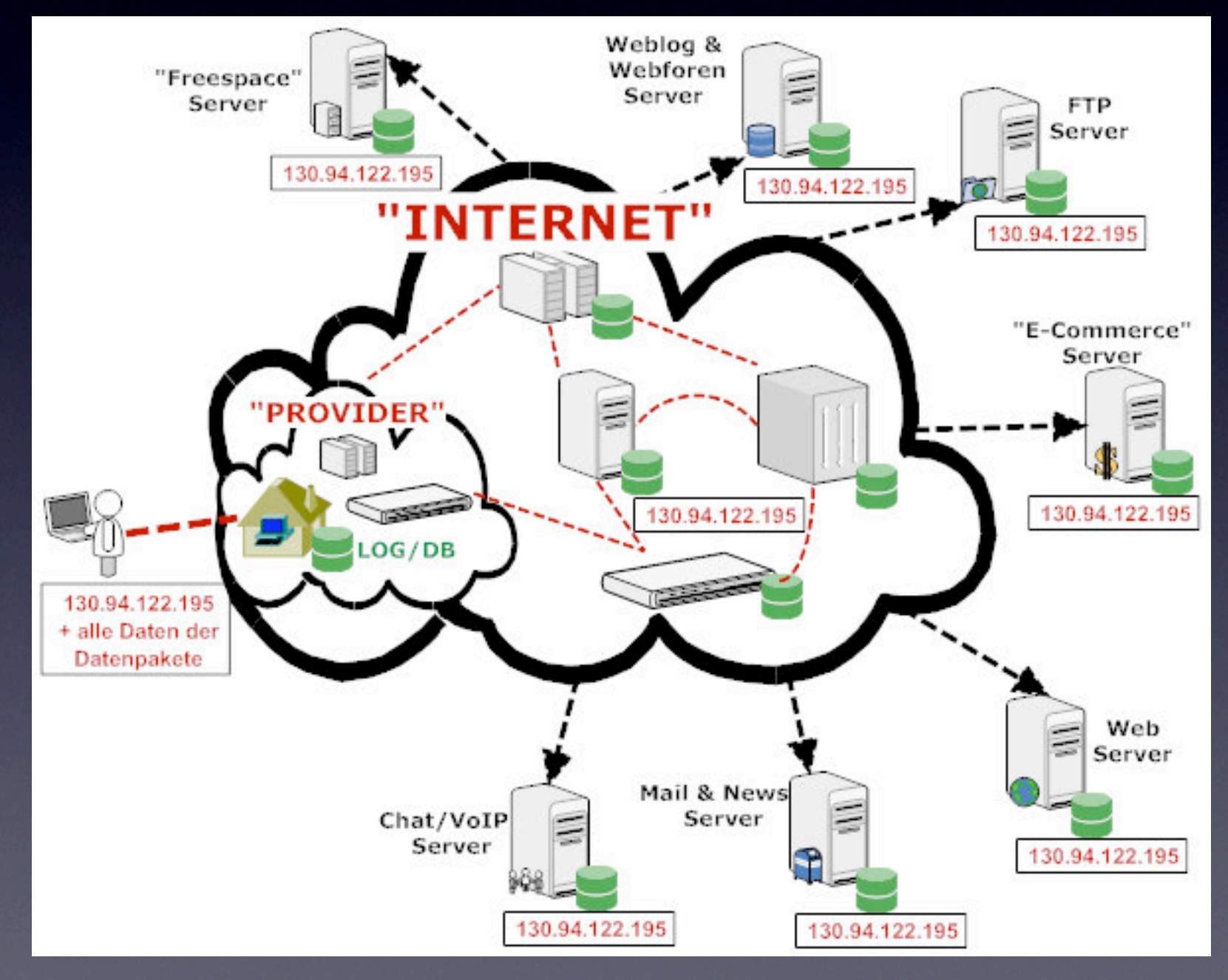

Bild: Kai Billen - kairaven.de

# Aufbau einer Tor Verschlüsselungskette

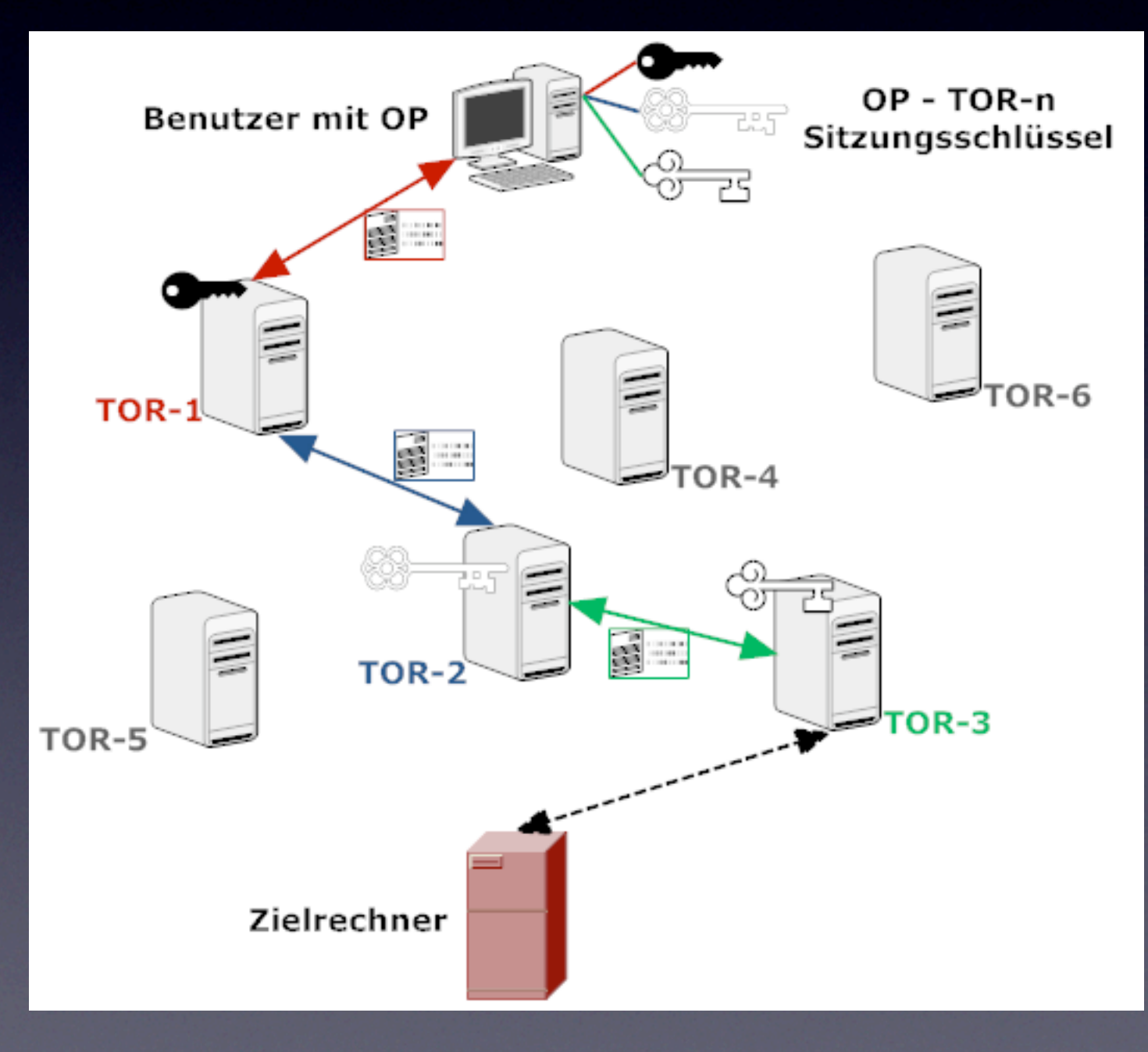

Bild: Kai Billen - kairaven.de

# Verschlüsselte Kommunikation mit Tor

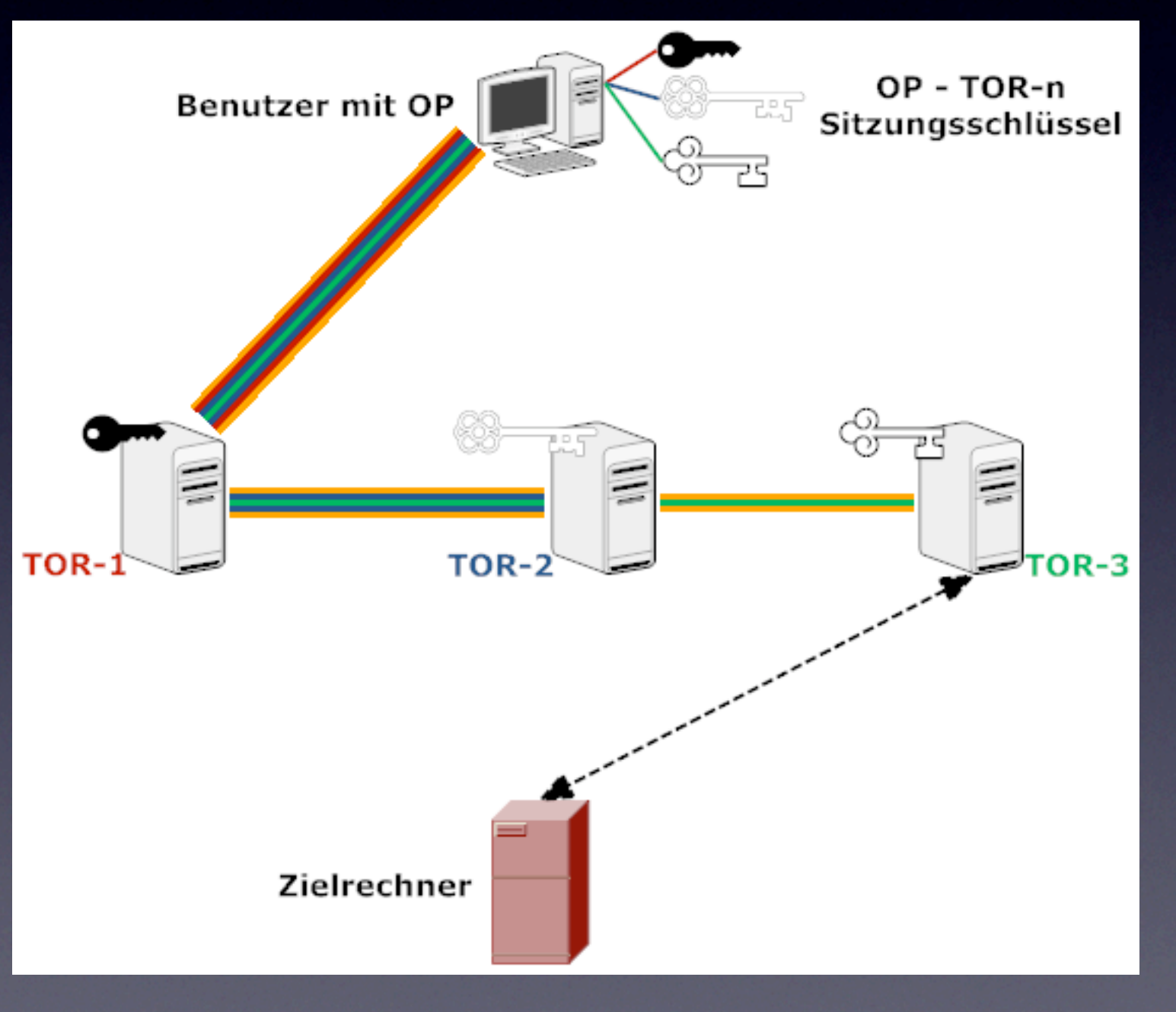

Bild: Kai Billen - kairaven.de

# Adblock Plus Firefox Extension

- Entfernt zuverlässig (fast) alle Werbung
- Aktuelle Filter durch Filter-Abonnements
- Whitelist

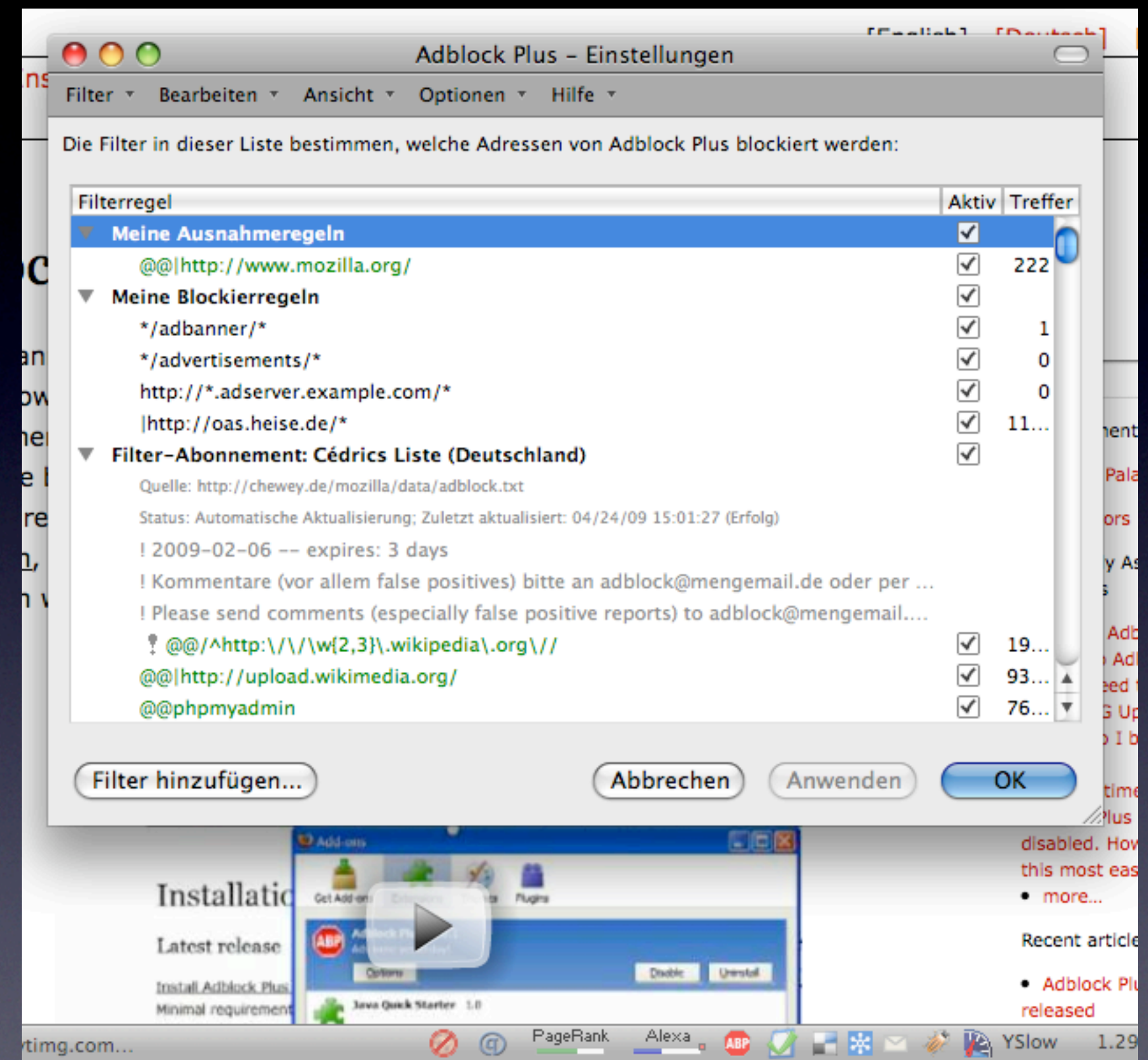

## NoScript Firefox Extension

- Ausführung von JavaScript, Java, Flash und anderen Plugins steuern
- **Cross-Site-Scripting (XSS) Schutz**
- Whitelist

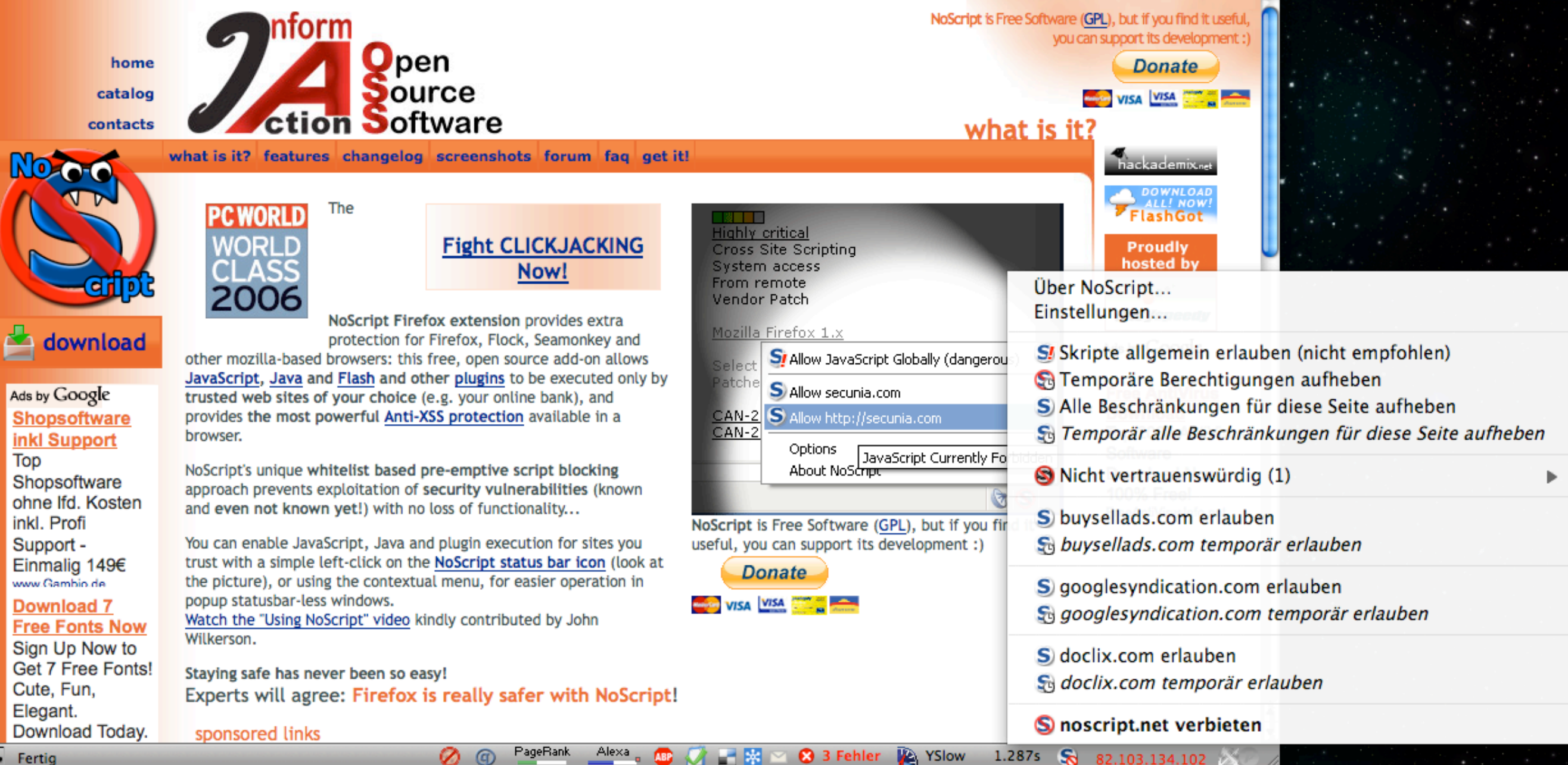

P

## CookieSafe Firefox Extension

- Setzen von Cookies steuern
- Cookies verwalten, exportieren und importieren
- Whitelist

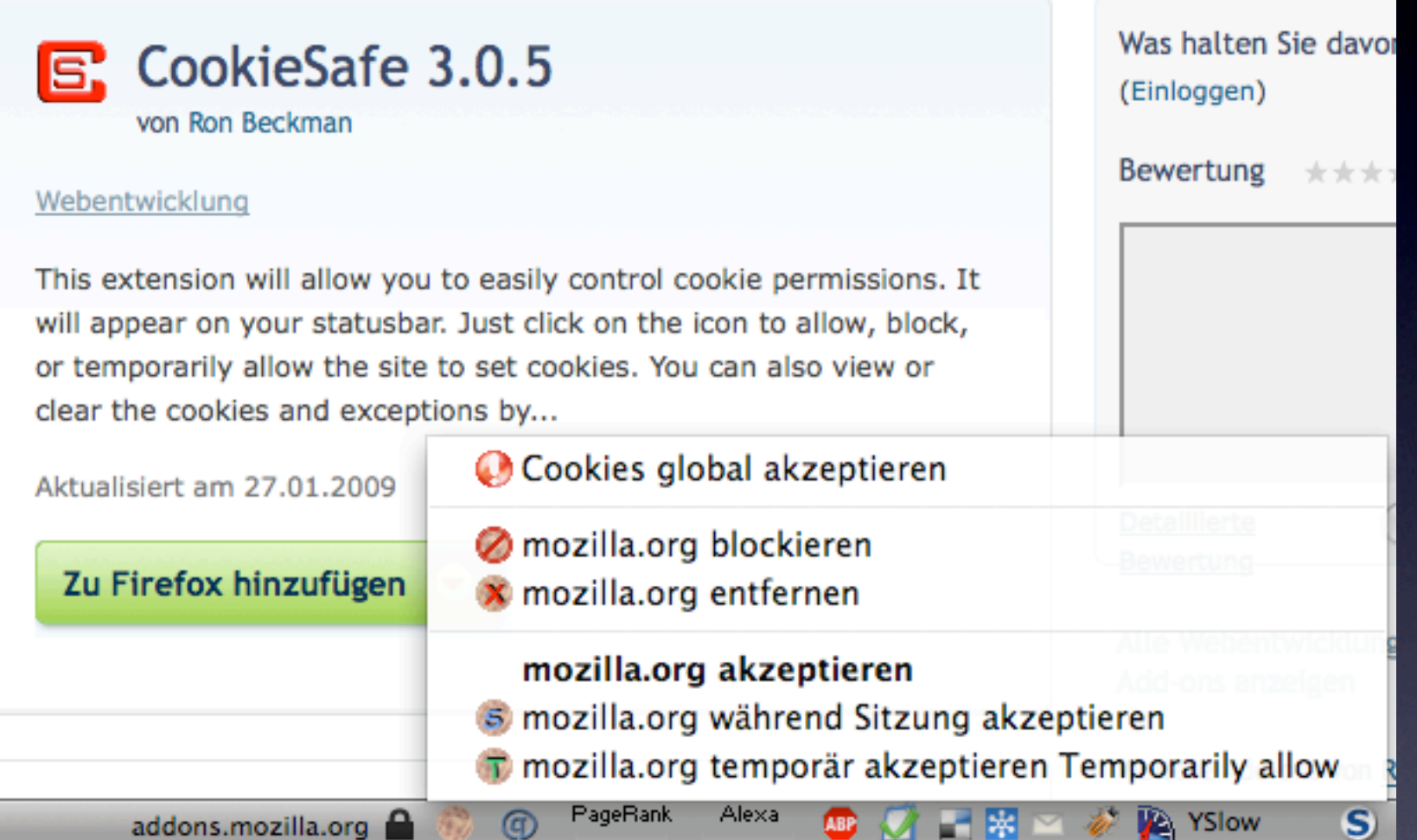

### BetterPrivacy Firefox Extension

• Schutz vor "Super-Cookies"

- LSO Flash Objekte
- DOM Storage Objekte
- Ermöglichen eine Langzeitverfolgung (eBay, YouTube)

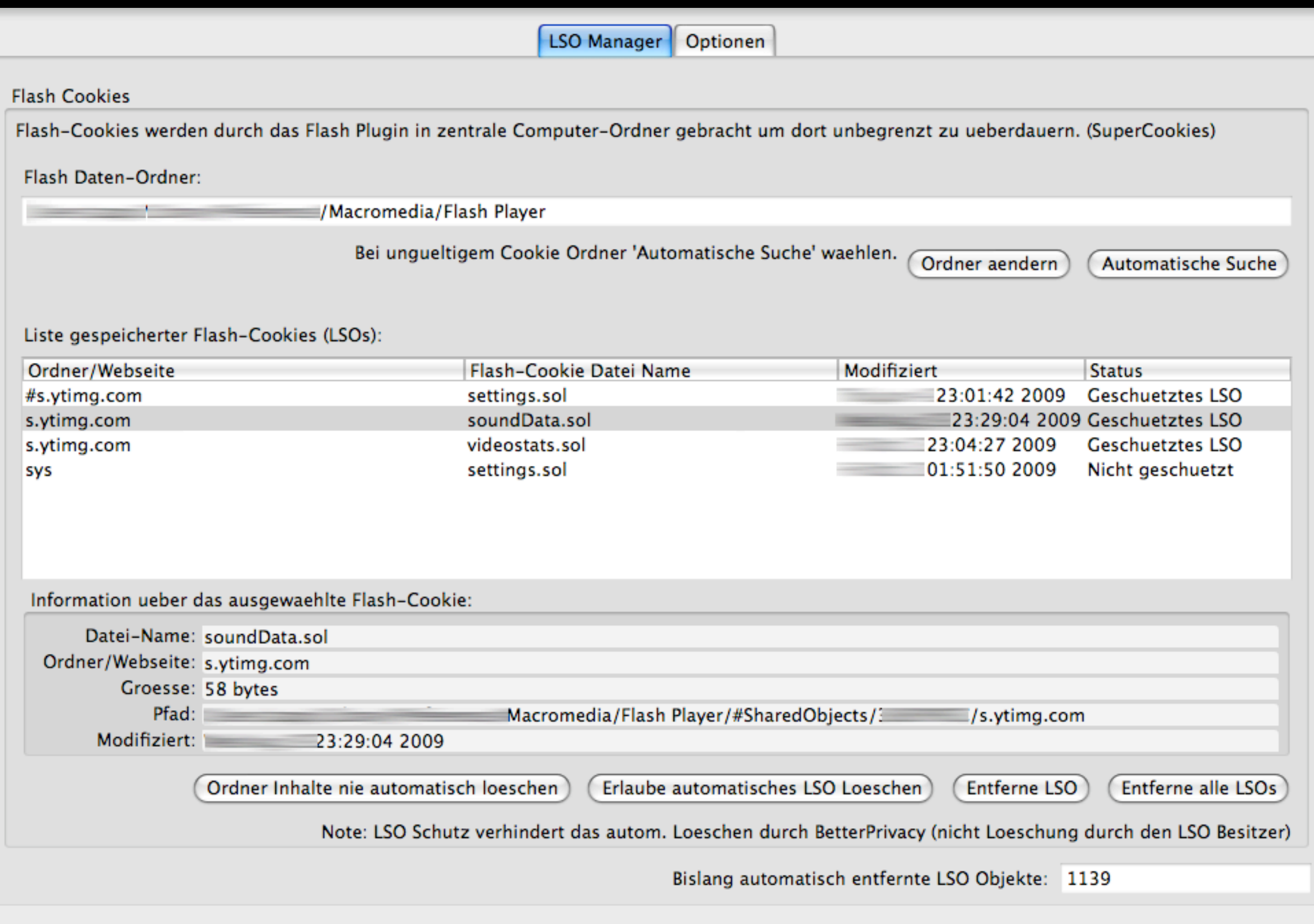

Ok

# Grenzen der Anonymität

- Unverschlüsselte Verbindungen
- Dienste mit Authentifizierung
- Kontrolle großer Netzbereiche
- Verbot von Anonymisierungsdiensten
- Infiltrieren der Anonymisierungs-Netzwerke

#### Links

- http://www.torproject.org
- http://adblockplus.org
- http://noscript.net
- http://addons.mozilla.org/de/firefox/addon/2497
- https://addons.mozilla.org/de/firefox/addon/6623
- http://hp.kairaven.de/bigb/asurf.html
- https://www.awxcnx.de/handbuch II.htm

#### Lizenz

Dieses Werk ist unter einem Creative Commons Namensnennung-Weitergabe unter gleichen Bedingungen 3.0 Unported Lizenzvertrag lizenziert. Um die Lizenz anzusehen, gehen Sie bitte zu http://creativecommons.org/licenses/by-sa/3.0/ oder schicken Sie einen Brief an Creative Commons, 171 Second Street, Suite 300, San Francisco, California 94105, USA.

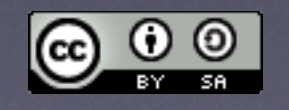